**CENTRO PAULA SOUZA ETEC PROF. MASSUYUKI KAWANO Ensino Médio com Habilitação Profissional de Técnico em Desenvolvimento de Sistemas**

**Ana Gabrieli Correa de Barros Bianca Leticia Teixeira Rodrigues Isabely de Brito Rocha Maria Eduarda Nunes Bortoleti Maria Fernanda Ribeiro Costa**

**SIPS-B: Sistema de Indicação para Prestadores de Serviço da Beleza**

> **Tupã 2022**

**Ana Gabrieli Correa de Barros Bianca Leticia Teixeira Rodrigues Isabely de Brito Rocha Maria Eduarda Nunes Bortoleti Maria Fernanda Ribeiro Costa**

# **SIPS-B: Sistema de Indicação para Prestadores de Serviço da Beleza**

Trabalho de Conclusão de Curso apresentado ao curso Ensino Médio com Habilitação Profissional de Técnico em Desenvolvimento de Sistemas da ETEC Prof. Massuyuki Kawano, orientado pelo Prof. Luis Alexandre Boyago dos Santos como requisito parcial para obtenção do título de Técnico em Desenvolvimento de Sistemas.

**Tupã 2022**

## **Resumo**

**Autores:** Ana Gabrieli Correa de Barros, Bianca Leticia Teixeira Rodrigues, Isabely de Brito Rocha, Maria Eduarda Nunes Bortoleti, Maria Fernanda Ribeiro Costa;

**Orientador:** Luis Alexandre Boyago dos Santos.

Sistema de Indicação para Prestadores de Serviço da Beleza. Um software que funciona como uma ferramenta de busca, entre clientes e prestadores de serviços. Tendo funções de cadastro para cliente e para prestador.

**Palavras chaves:** prestação de serviço, cliente, prestador.

## **LISTA DE ILUSTRAÇÕES**

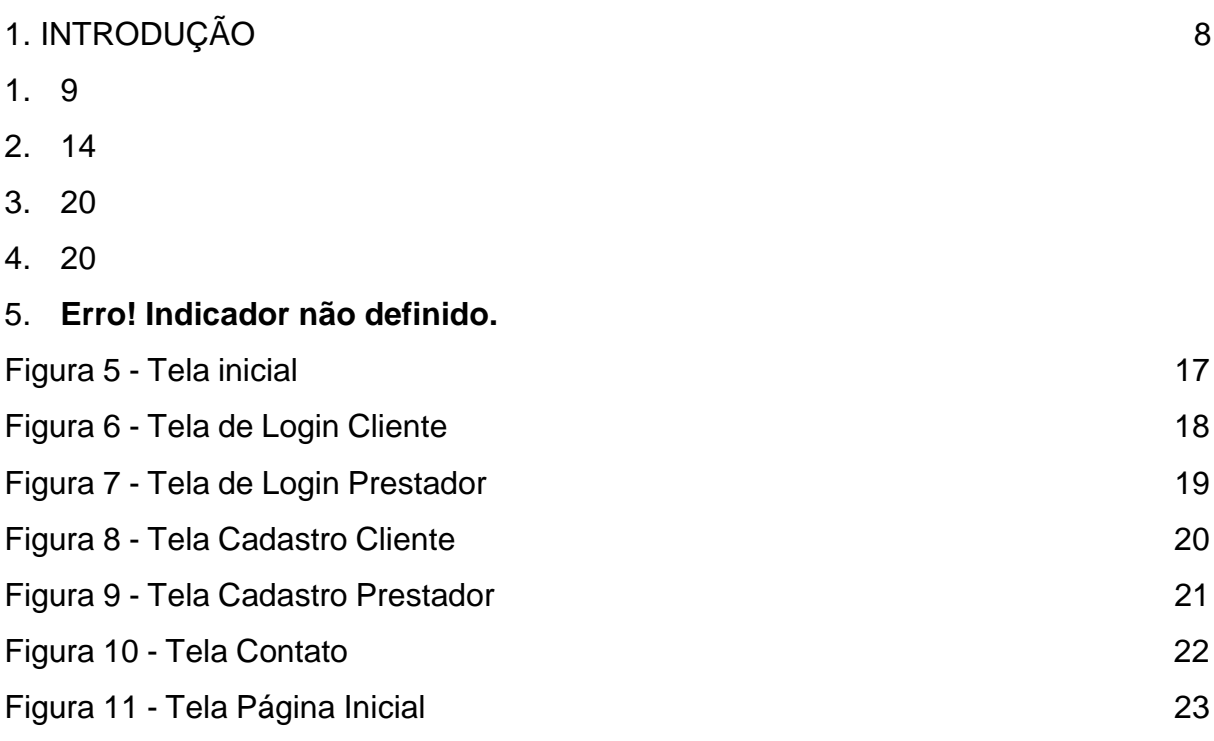

## **LISTA DE TABELAS**

## **LISTA DE ABREVIATURAS E SIGLAS**

- CSS: Cascading Style Sheets;
- DD: Dicionário de Dados;
- DFD: Diagrama de Fluxo de Dados;
- HTML: HyperText Markup Language;
- MER: Modelo Entidade Relacionamento;
- PHP: Hypertext Preprocessor;
- SQL: Structure Query Language Linguagem de Consulta Estruturada;
- TCC: Trabalho de Conclusão de Curso;

## **SUMÁRIO**

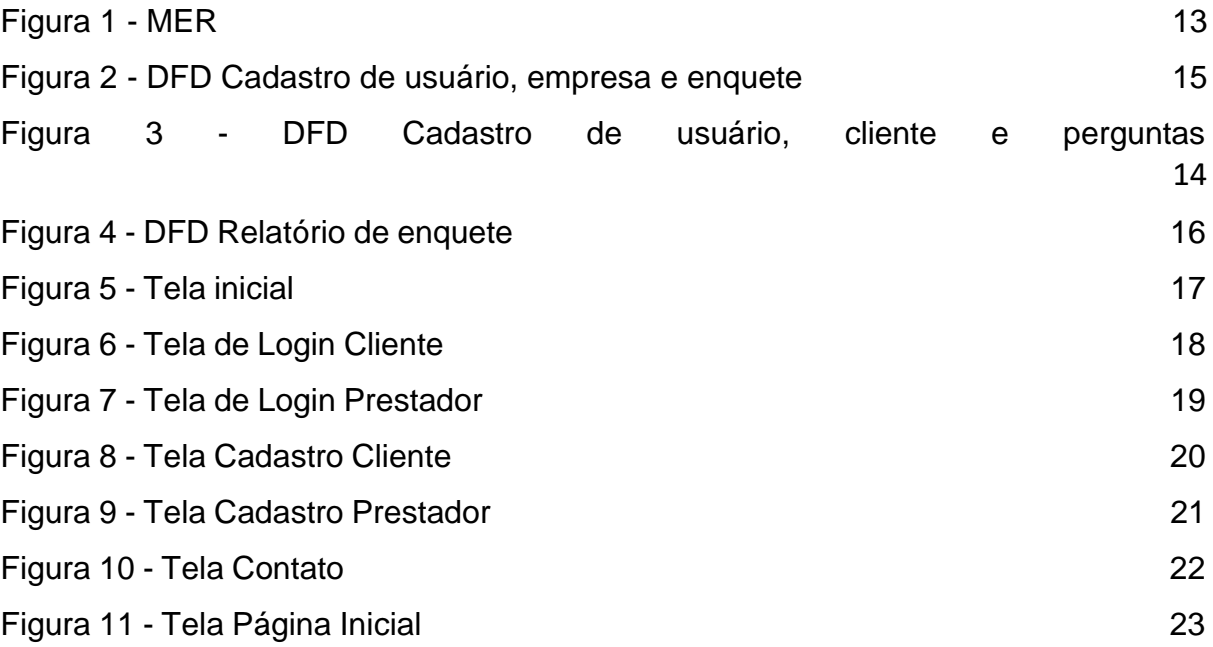

## <span id="page-7-0"></span>**1. 1. INTRODUÇÃO**

O Brasil é o quarto maior mercado de beleza e cuidados pessoais do mundo, com isso surgem os prestadores de serviços, que irão atuar em cada área composta no ramo da beleza. Ser prestador de serviço está aliado ao empreendedorismo, pois, esta á procura de solucionar um problema e o prestador de serviço irá agir solucionando o problema, causando impacto positivo através de sua habilidade.

O trabalho por conta própria tem aumentado cada vez mais no Brasil. Em dezembro de 2021, o número de trabalhadores por conta própria chegou a 24,8 milhões, [segundo o](https://agenciadenoticias.ibge.gov.br/agencia-noticias/2012-agencia-de-noticias/noticias/25534-desemprego-cai-para-11-8-com-informalidade-atingindo-maior-nivel-da-serie-historica)  [IBGE](https://agenciadenoticias.ibge.gov.br/agencia-noticias/2012-agencia-de-noticias/noticias/25534-desemprego-cai-para-11-8-com-informalidade-atingindo-maior-nivel-da-serie-historica) (Instituto Brasileiro de Geografia e Estatística) – o recorde da série histórica, iniciada em 2012.

Houve muitas transformações na área da beleza, novos serviços a oferecer, novas técnicas, essa área tem muito a oferecer, fornecendo espaço para todos que tiverem interesse em ingressar no mundo da beleza.

O profissional autônomo possui total controle financeiro e profissional, não assumindo um compromisso com empresa, mais sim diretamente com o cliente.

Entretanto com o avanço da tecnologia e a evolução do mercado, muitos profissionais ainda são encontrados por meio de métodos antigos, entre eles a divulgação entre pessoas por meio de uma conversa. Hoje em dia a tecnologia nos permite encontrar diversas pessoas por vários meios, como redes sociais e sites de busca.

Muitos profissionais têm investido em anúncios pagos e patrocinados, via Google, Instagram, Facebook, entre outros.

Com base nisso, este trabalho propõe um sistema web que irá facilitar o encontro entre prestadores de serviços e clientes, dando uma visibilidade maior aos prestadores de serviços, servindo como uma ferramenta de marketing pessoal, ajudando os prestadores a conseguir clientes e, ao mesmo tempo solucionando o problema de quem está a procura de um prestador. Além de não precisar contratar um anúncio ou patrocínio, o site irá oferecer a opção de o prestador de serviço ser mais visto no site, ou seja, ficar no topo, sempre aparecer primeiro, com a chance de reverter mais clientes.

#### <span id="page-8-0"></span>**1. DESENVOLVIMENTO**

Atualmente a opinião do cliente é importante para o crescimento de uma empresa ou comércio, e ao buscar um produto ou serviço, os indivíduos se deparam inúmeras opções. "Isto implica em dizer que a opinião do consumidor reflete seus atos, uma vez que preferências, atitudes e predisposições positivas com respeito a uma marca induzem à compra." (ESPARTEL, 2009, p.228). Para o cliente, o nosso sistema diz respeito à possibilidade de encontrar um prestador de serviço(s),para realizar determinado serviço, portanto há um problema tanto para nós consumidores, como também para pessoas que resolveram começar a empreender antes e na pandemia. Ajudando assim os prestadores a adquirir mais clientes.

"O que se avalia é como a empresa interage com o cliente, se de forma direta ou indireta, ou qual o papel do cliente no negócio, seu porte, seu poder de barganha ou sua capacidade de compra. [...] reforçando a discussão sobre a importância do cliente no incremento da competitividade da empresa, na criação de valor e no desenvolvimento de vantagens competitivas sustentáveis, propondo um conjunto de indicadores baseados na opinião do cliente a respeito da empresa." (ESPARTEL, 2009, p.215).

#### **2.1.Etapas de Trabalho**

O trabalho foi desenvolvido a partir da escolha do tema, onde realizamos reuniões em grupo para discutir qual seria o melhor tema para o nosso Trabalho de Conclusão de Curso e decidimos que seria um software em forma de ferramenta de pesquisa mas, para ajudar a encontrar um prestador de serviço da área da beleza. Uma das formas que utilizamos para coletar os dados relevantes foi através de uma entrevista com questões voltadas ao nosso tema. Além da realização de uma pesquisa onde analisamos arquivos de texto da internet e softwares que de certo modo podem ser semelhantes ou se relacionar a nosso sistema, como site de agendamento para um serviço da área da beleza, por exemplo, onde nos direcionaremos especificamente para os serviços prestados e como haverá o contato entre prestador e cliente. Após esses

processos foi realizada uma pesquisa para a identificação de requisitos (funcionais e não funcionais) do sistema, para então iniciarmos os protótipos de tela e o Modelo Entidade Relacionamento (MER), modelo que representa de uma forma abstrata a estrutura que possuirá o banco de dados da aplicação, criamos o Dicionário de Dados (DD), do Diagrama de Fluxo de Dados (DFD) e do Banco de Dados – coleção organizada de dados, armazenadas em um sistema de computador – onde posteriormente inserimos os primeiros registros para testes. Em seguida, após as pesquisas, iniciamos a documentação oficial do TCC, com a introdução, os termos de uso e, continuando a parte prática, com as telas e sua conexão com o Banco de Dados. Logo após identificamos os recursos para o desenvolvimento do trabalho, para a manipulação do template do projeto e então inserir, no mesmo, as telas referentes à consulta e os cadastros que haverá no software. E a partir disso produzir o manual do sistema, os resumos referentes ao sistema e as considerações finais e terminar o documento. Após esses processos, apenas realizar uma revisão da documentação, um slide para a apresentação, e por fim apresentar o Trabalho De Conclusão de Curso. O projeto foi todo programado utilizando de recursos de apoio como Visual Studio Code, exercido principalmente para o desenvolvimento do código, usando linguagens de programação como a PHP, HTML e CSS. Na construção do banco de dados foi aproveitada as ferramentas do MySQL e phpMyAdmin. Toda a realização do projeto foi baseada na lógica de programação aprendida e praticada desde o 1°ano de curso nas disciplinas de Desenvolvimento de web e Desenvolvimento de Banco de dados.

> O Visual Studio Code é um editor de código-fonte leve, mas poderoso, que roda em sua área de trabalho e está disponível para Windows, macOS e Linux. Ele vem com suporte integrado para JavaScript, TypeScript e Node.js e tem um rico ecossistema de extensões para outras linguagens (como C ++, C #, Java, Python, PHP, Go) e tempos de execução (como .NET e Unity). (HANASHIRO, Akira, 2020)

> O MySQL é um sistema gerenciador de banco de dados relacional de código aberto usado na maioria das aplicações gratuitas para gerir suas bases de dados. O serviço utiliza a linguagem SQL (Structure

> Query Language – Linguagem de Consulta Estruturada), que é a linguagem mais popular para inserir, acessar e gerenciar o conteúdo armazenado num banco de dados. (PISA, Pedro. 2012)

PhpMyAdmin é uma ferramenta de software livre escrita em PHP, destinada a lidar com a administração do MySQL na web. phpMyAdmin suporta uma ampla gama de operações no MySQL e MariaDB. As operações usadas com frequência (gerenciamento de bancos de dados, tabelas, colunas, relações, índices, usuários, permissões etc.) podem ser realizadas por meio da interface do usuário, enquanto você ainda tem a capacidade de executar diretamente qualquer instrução SQL. (PHPMYADMIN, 2021)

#### **2.2.Documentos do Sistema**

#### **2.2.1. Análise e requisitos do Sistema**

Você costuma realizar pesquisas na internet à procura de Prestadores de Serviço? 34 respostas

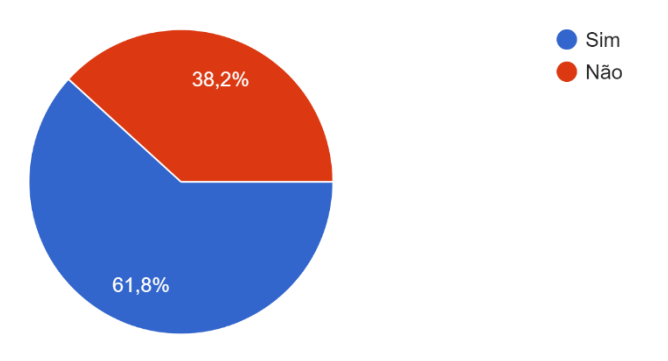

Você acha que é importante ter uma indicação para Prestadores de Serviço? 34 respostas

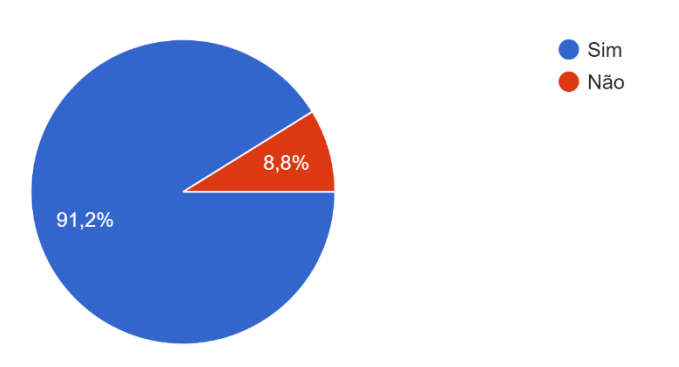

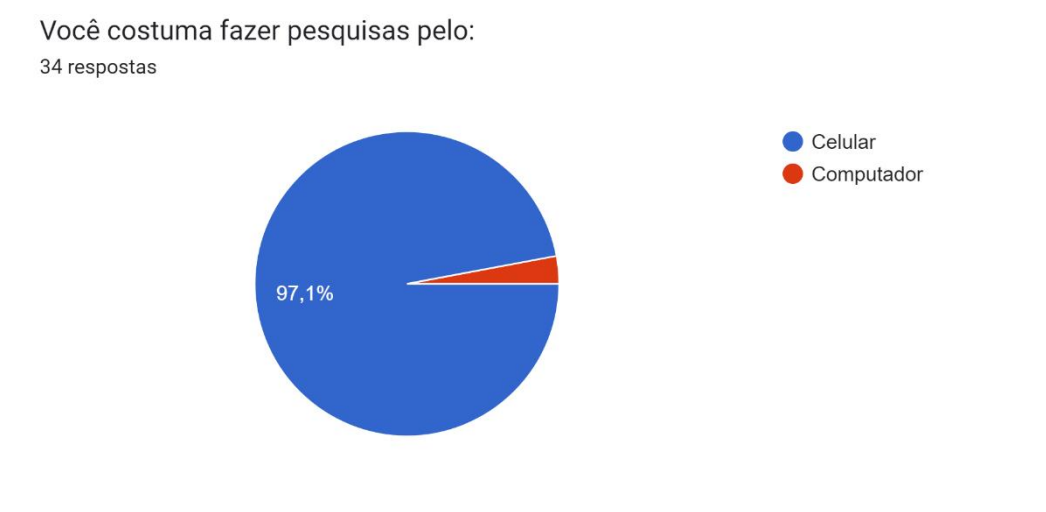

Você prefere realizar procedimentos estéticos em: 34 respostas

.

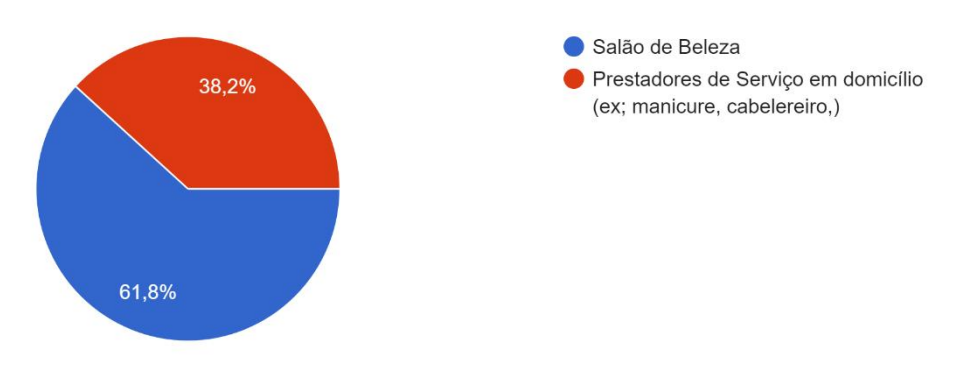

Você já fez um agendamento para algum procedimento estético através de um site? 34 respostas

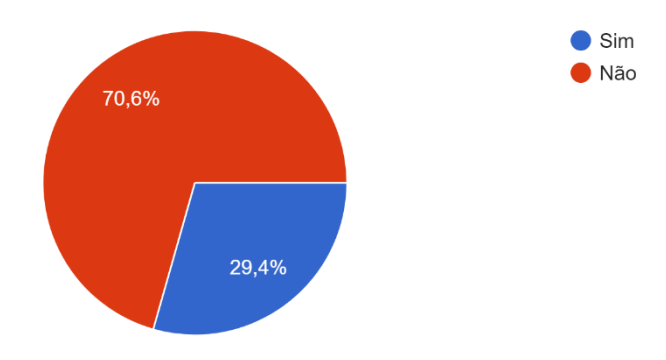

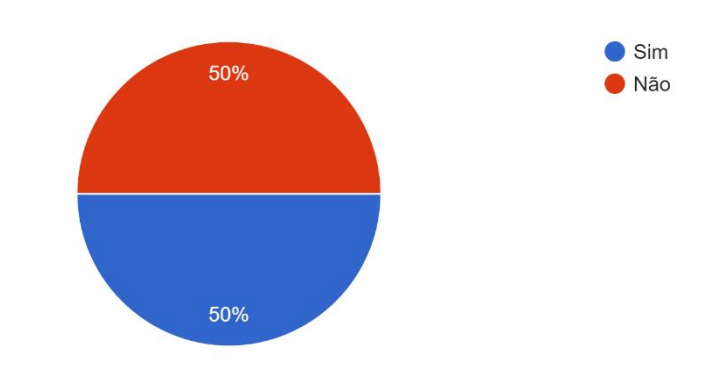

Se já fez, você achou mais prático?

30 respostas

Se você fosse um empreendedor, você aceitaria divulgar seu trabalho em um site? 34 respostas

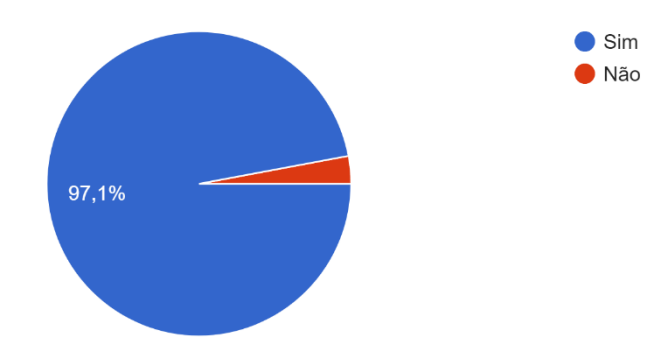

### Diagrama ER de banco de dados (pé de galinha)

Terceiro Novotec | October 3, 2022

<span id="page-13-0"></span>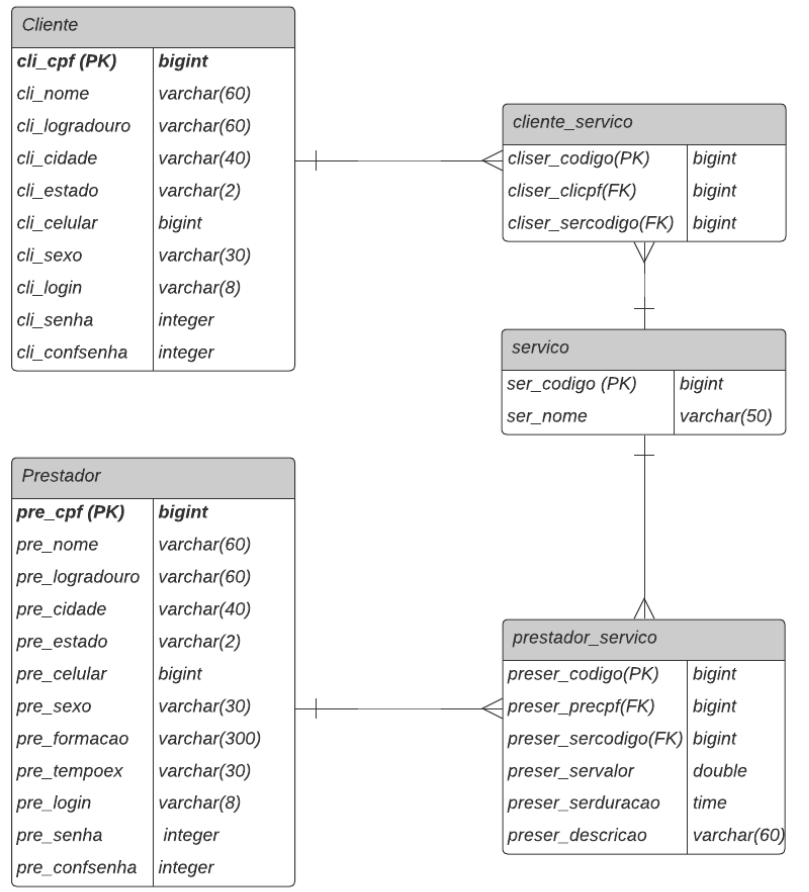

Fonte: Autoria própria

## **1.2.3. Dicionário de dados**

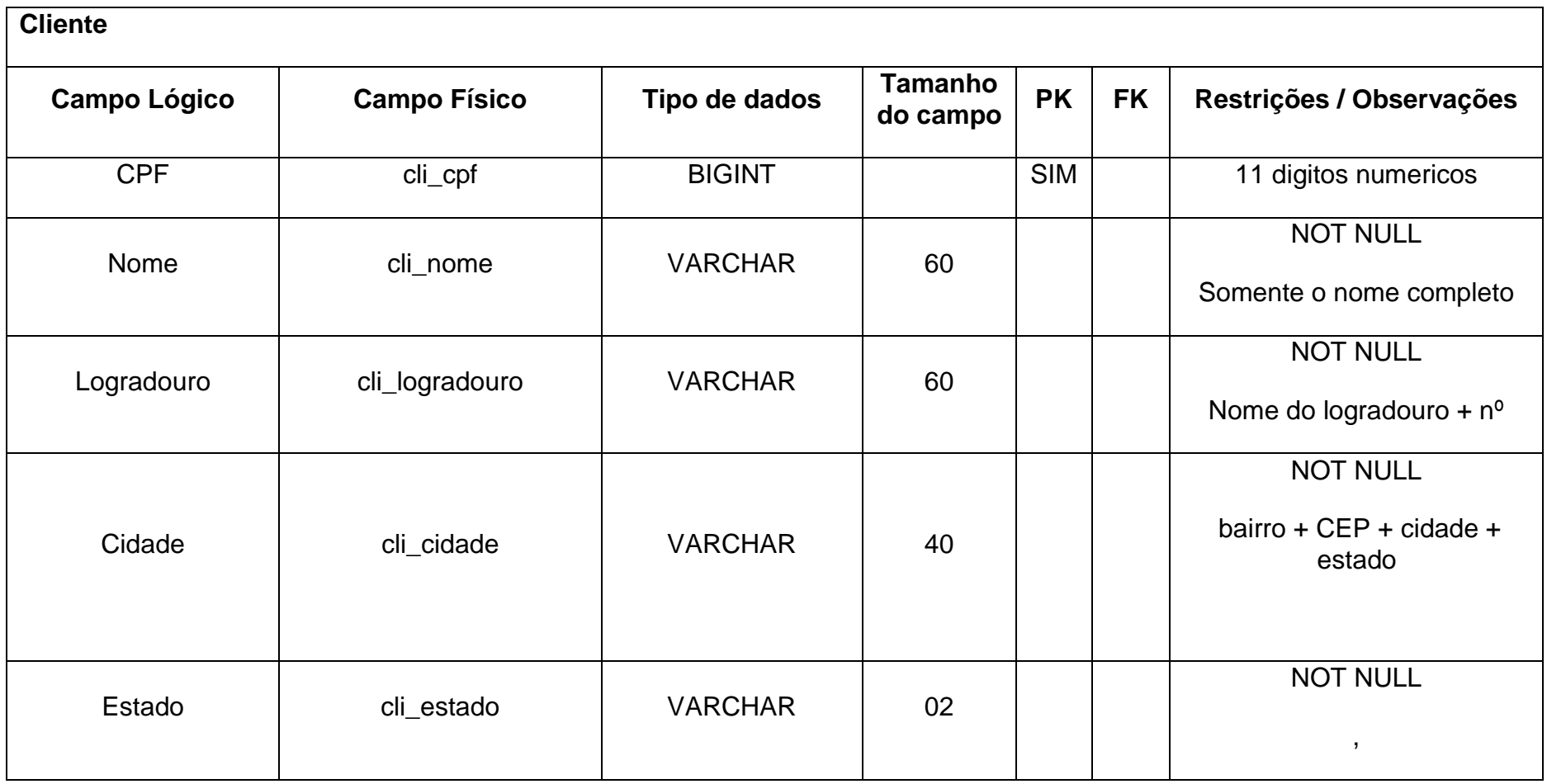

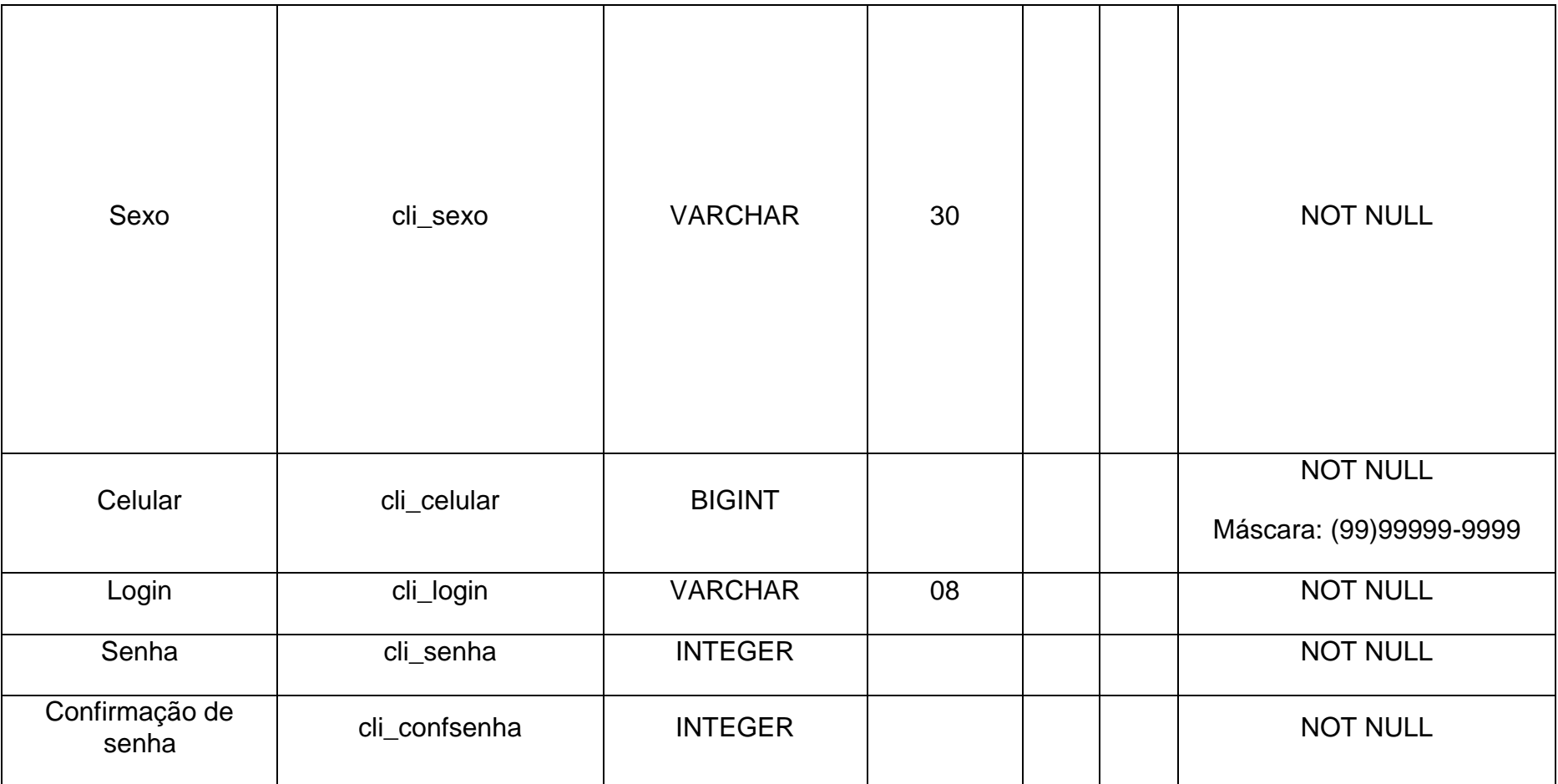

**Cliente\_servico**

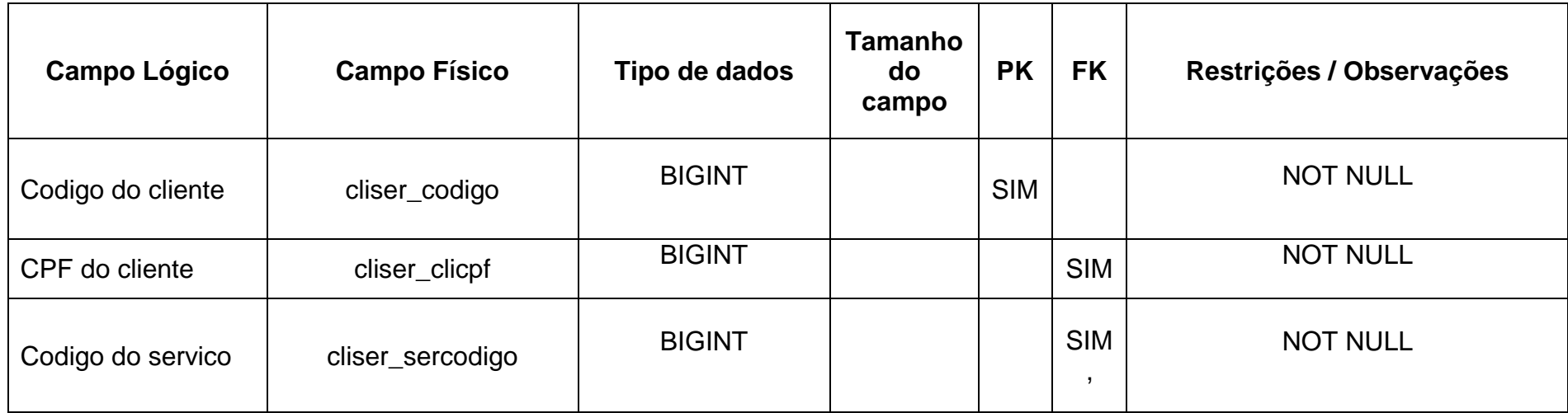

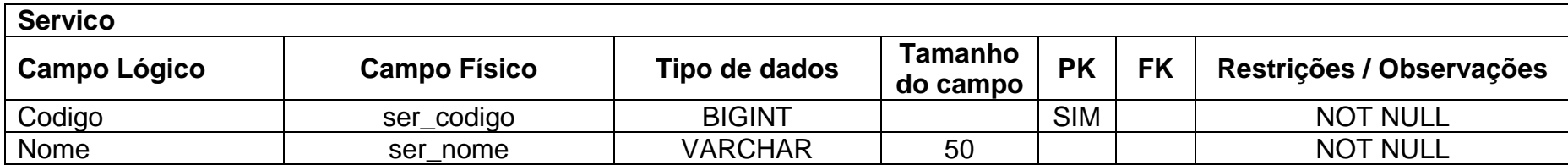

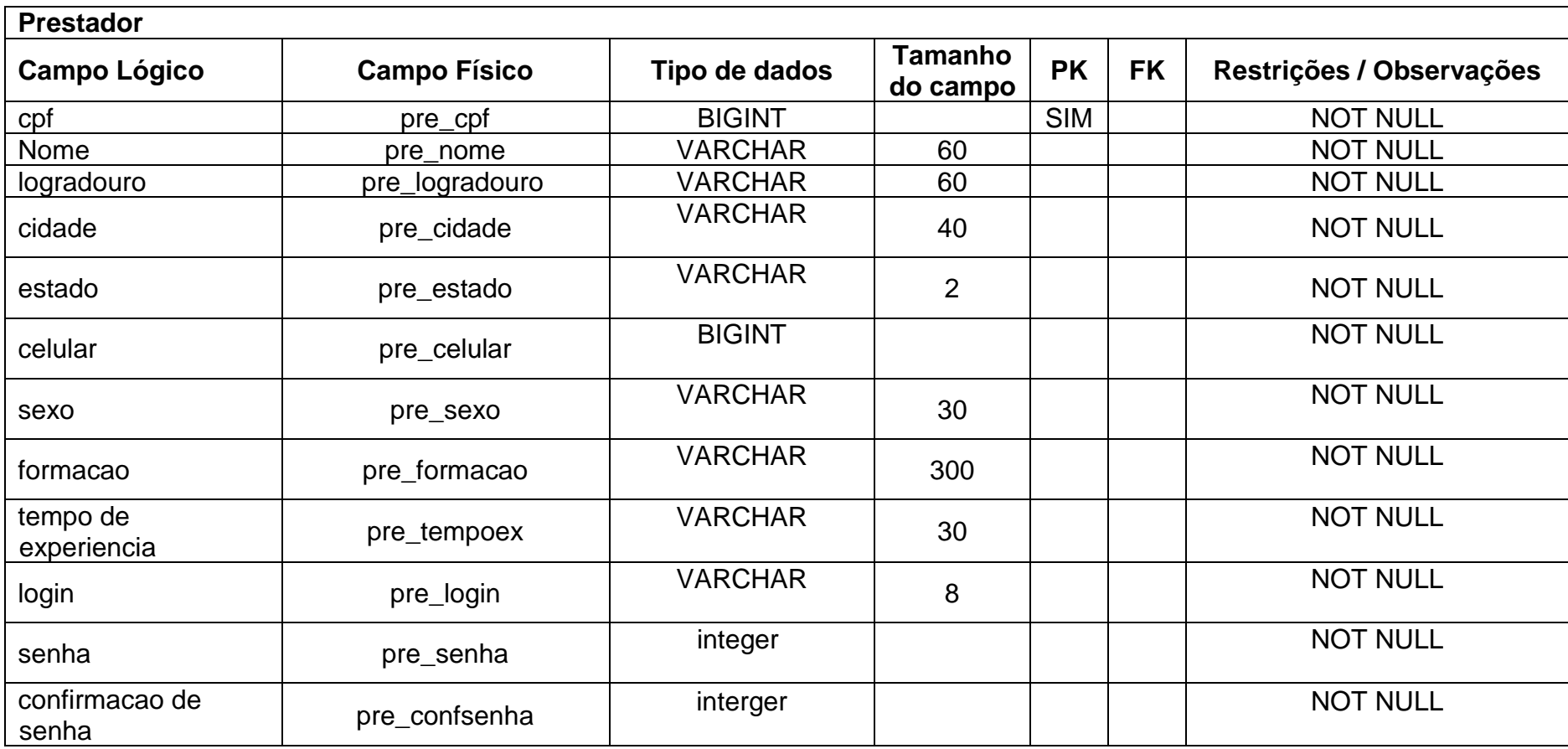

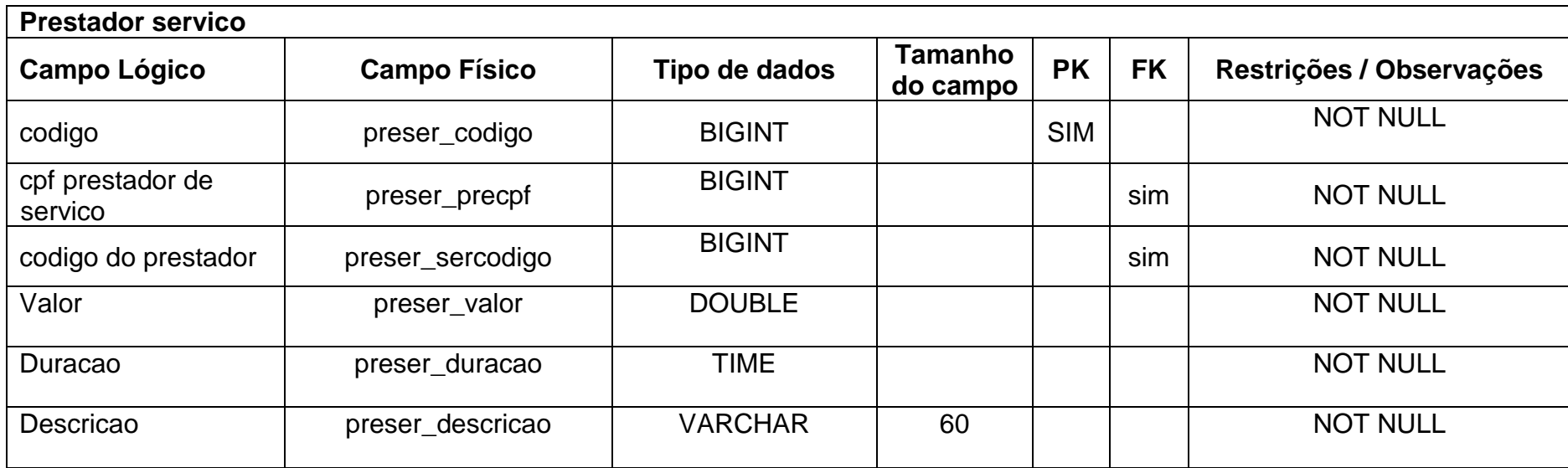

Quadro 1 - DD Tabela pessoas Fonte: Autoria própria

### **2.2.4. DFD**

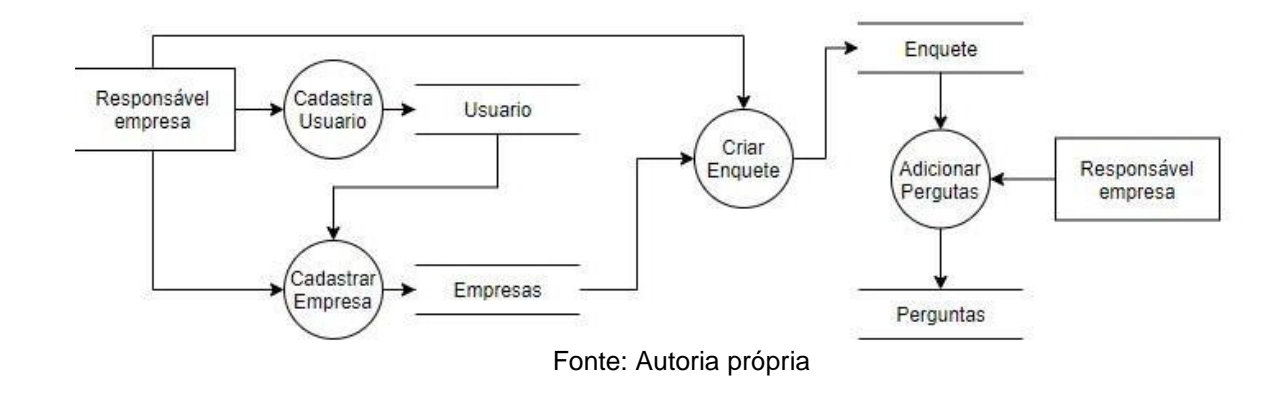

## <span id="page-19-0"></span>**2. Figura 2 - DFD Cadastro de usuário, empresa e enquete**

<span id="page-19-1"></span>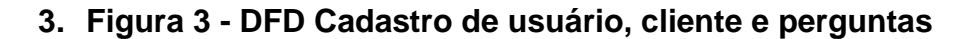

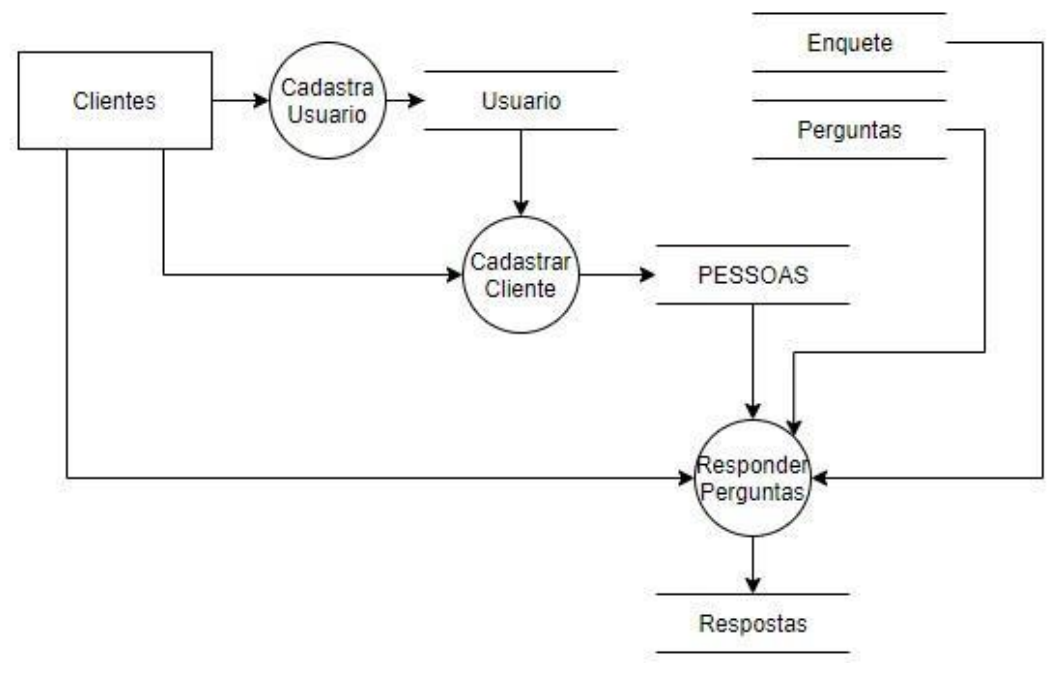

## **2.2.5. Telas do Sistema**

Tela Inicial;

Tela de Cadastro de Clientes;

Tela de Cadastro Prestador;

Tela de Contato;

## **2.3. Manual do Sistema**

Com o intuito de exposição este manual pretende esclarecer como o sistema funciona e ser seu guia de utilização.

## **2.3.1 Tela inicial.**

Essa é a interface do software, nela, você tem acesso a um menu, onde poderá ir a outras páginas desse software.

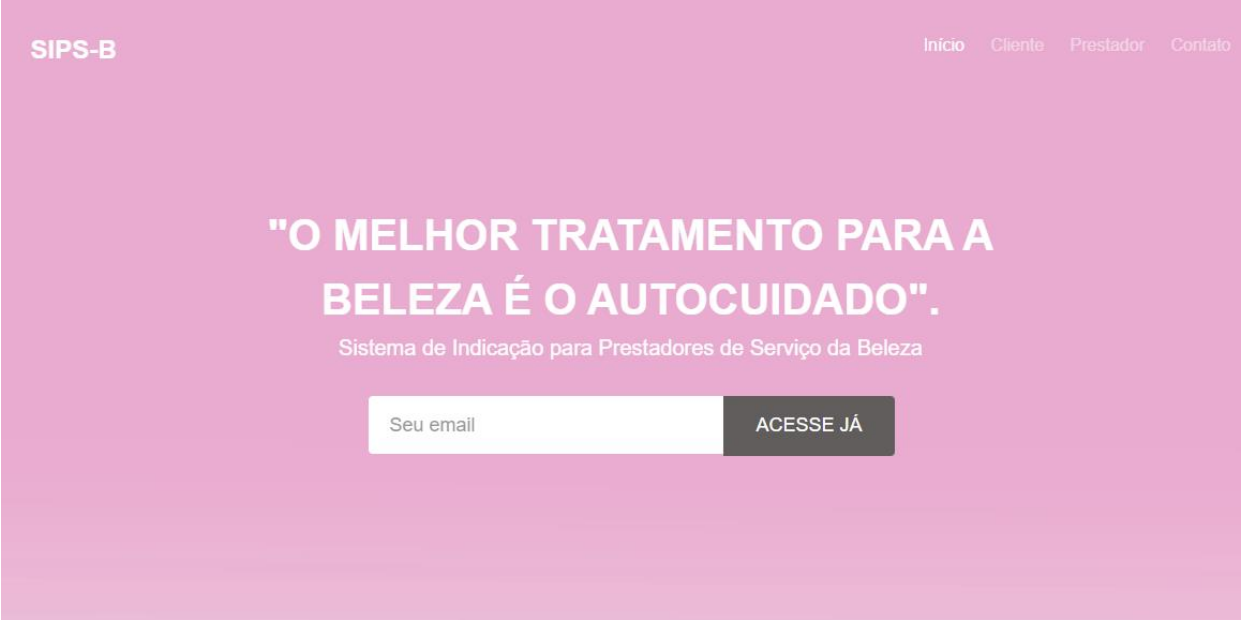

<span id="page-20-0"></span>**4. Figura 5 - Tela inicial** 

## **2.3.2 Tela de Login Cliente.**

É aqui onde você – se não possuir um cadastro – poderá se cadastrar, ou se já possuir uma conta em nosso sistema, poderá acessá-lo colocando seus dados.

- <span id="page-21-0"></span>SIPS-B **CADASTRO DE CLIENTE Nome** Entre com nome CPF Entre com CPF Logradouro Entre com logradouro Cidade Entre com cidade Estado Entre com estado Celular Entre com celular Sexo Entre com sexo Login Entre com login Senha Entre com senha Confirmação De Senha Entre com a confirmação CADASTRAR
- **5. Figura 6 - Tela de Login Cliente.**

Fonte: Autoria própria

## **2.3.2 Tela de Login Prestador.**

É aqui onde você – se não possuir um cadastro – poderá se cadastrar, ou se já possuir uma conta em nosso sistema, poderá acessá-lo colocando seus dados.

**6. Figura 7 - Tela de Login Prestador.**

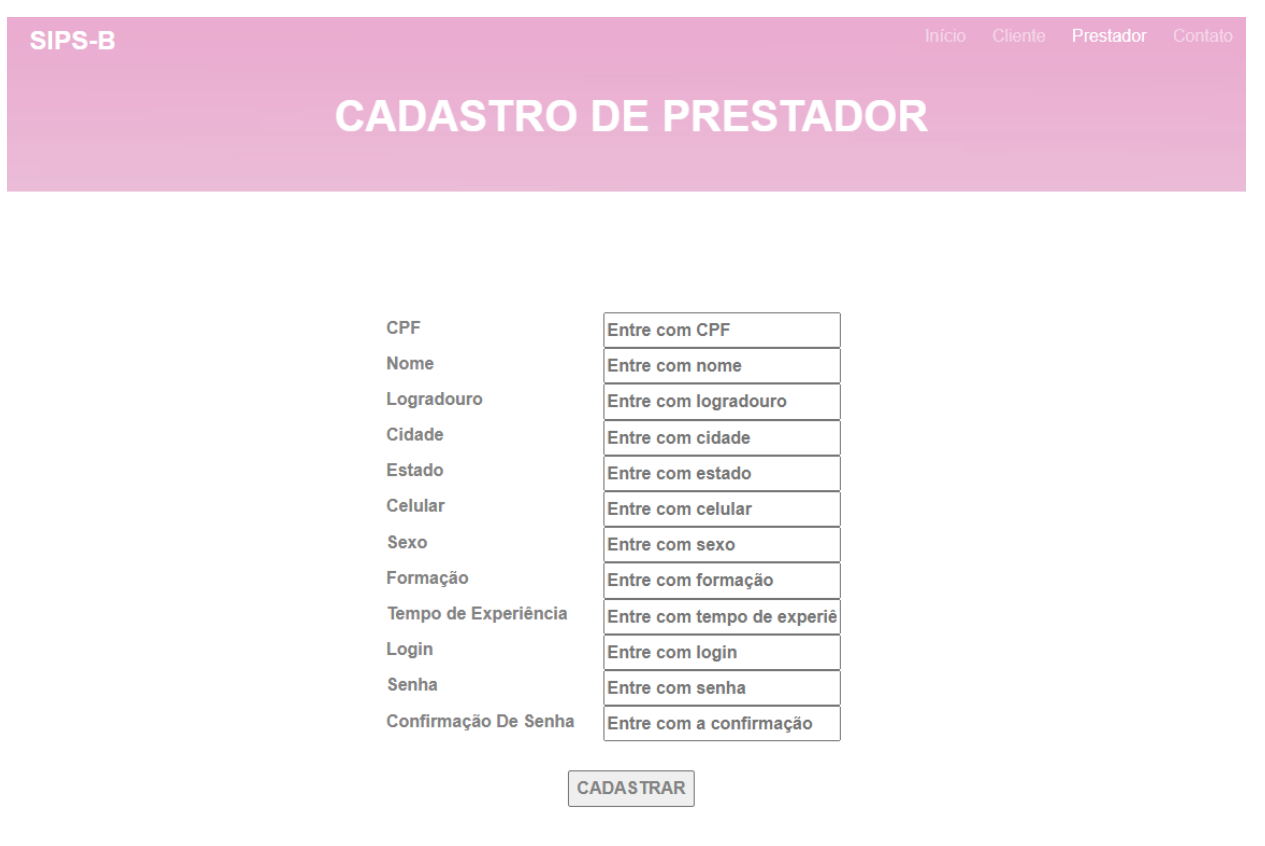

- **2.4. Telas dos códigos - Visual Studio Code**
- **8. Figura 8 - Tela Cadastro Cliente**

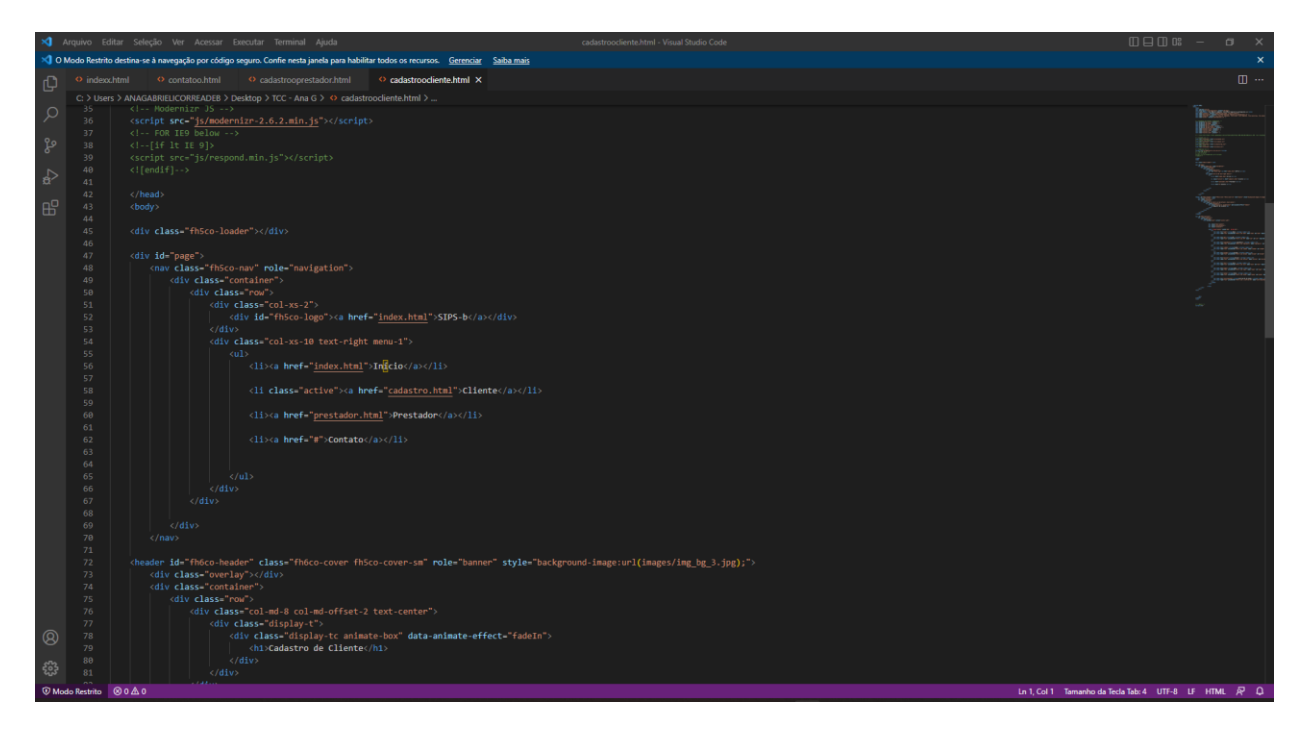

Fonte: Autoria própria

## **9. Figura 9 - Tela Cadastro Prestador**

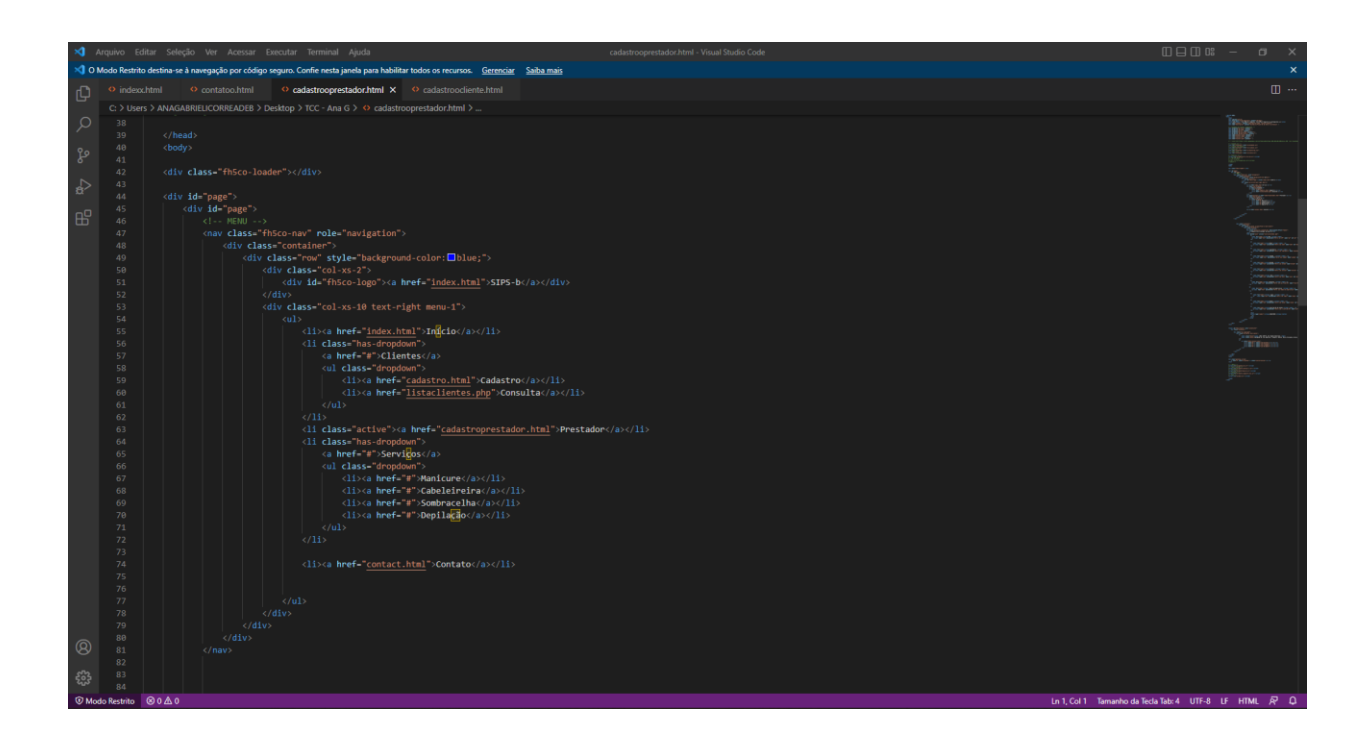

## **10. Figura 10 - Tela Contato**

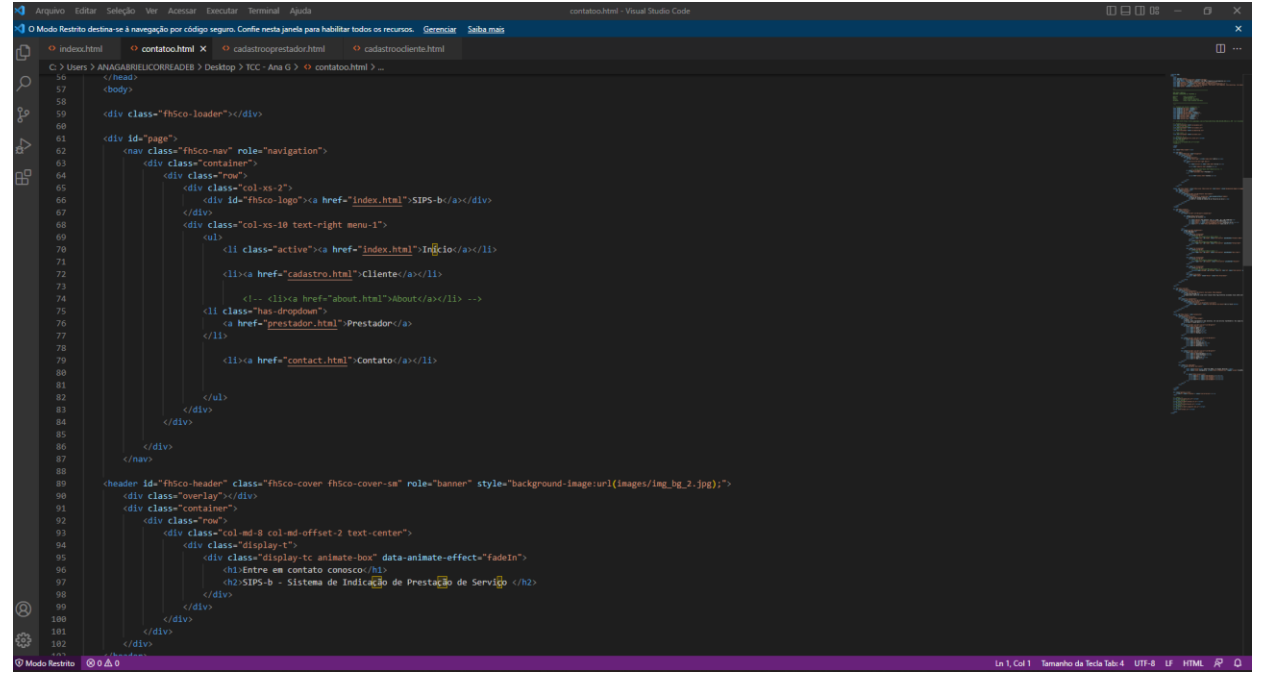

Fonte: Autoria própria

## **11. Figura 11 - Tela Página Inicial**

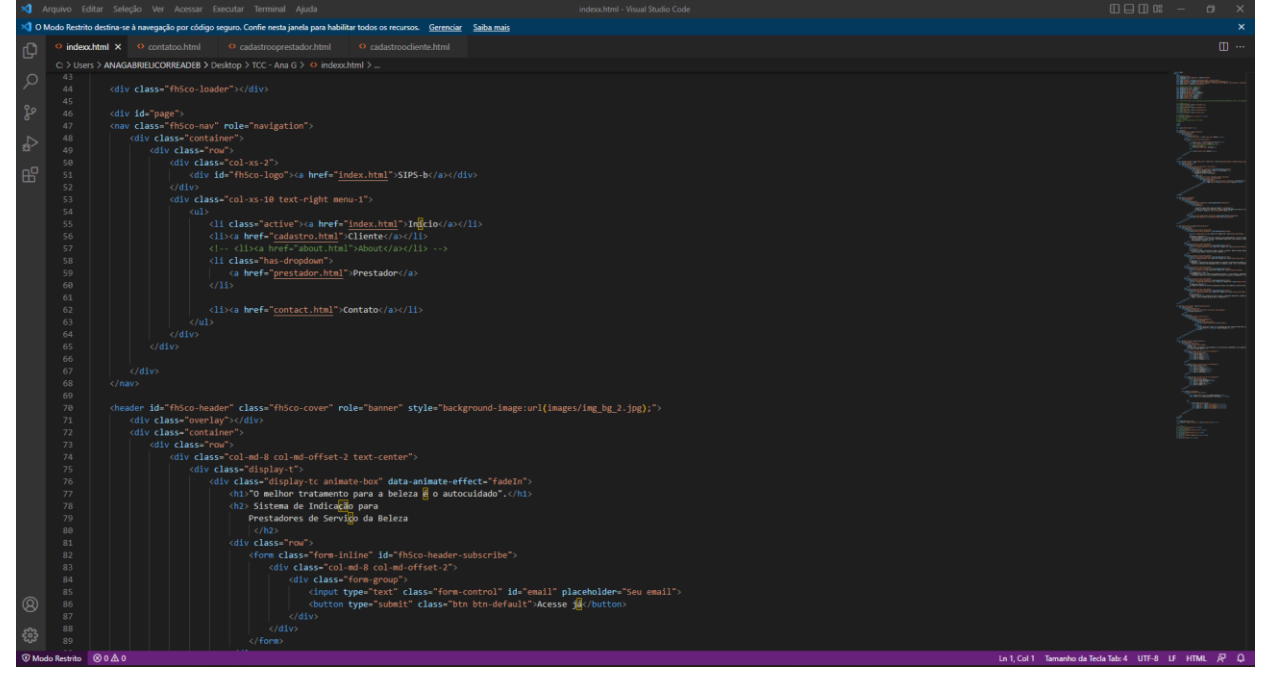

#### **2.4. Termos de uso**

Obrigado por escolher o Software de Indicação para Prestador de Serviços. Este é um contrato de licença firmado entre você e a nossa corporação, que descreve seus direitos de uso do software. Esses Termos de Uso incluem a nossa Política de Privacidade, que contém as regras e condições do uso que fazemos dos seus dados pessoais. Dessa forma, é necessário analisar todo o contrato, pois todas as informações inseridas neste documento são importantes e juntas criam este contrato que se aplica a você.

Ao aceitar este contrato ou usar o software, você concorda com todos os termos e aprova a transmissão de determinadas informações durante a ativação. Se você não aceitar nem cumprir estes termos, não poderá usar o software nem seus recursos.

#### 1. Do Objeto

Essa plataforma tem como finalidade o uso do software, fornecendo ferramentas para auxiliar a dizimar os empecilhos do cotidiano do usuário. Este software pode ser utilizado para diferentes propósitos, entretanto, sempre voltado para atender as necessidades do usuário.

Por meio dessa plataforma, o cliente tem a possibilidade de encontrar prestadores de serviços e procurar o serviço que quer realizar, de maneira que sirva de parâmetro para outros clientes que possivelmente venham necessitar precisar encontrar algum prestador. O cliente ou prestador de serviço também poderá realizar levantamentos dinâmicos a respeito dos seus produtos/serviço, bem como características destes para que no futuro possa aprimorar ainda mais e captar mais clientes.

Destaca-se que não se responsabilizamos pelo mau uso das informações postadas durante o uso da plataforma, será feito o possível para que os dados sejam atualizados, porém, até todas as informações serem verificadas, ainda há possibilidade de algumas informações falsas continuarem.

#### 2. Da Aceitação

O documento "Termos de licença para Software de Indicação para Prestadores de Serviço" estabelece termos e obrigações aceitadas de livre e espontânea vontade pelo usuário. Na utilização da plataforma, o usuário está ciente dos termos e se compromete a atender as regras estabelecidas, sabendo do risco de caso desobedecer às regras, será penalizado criminalmente.

A aceitação dos termos e da política de privacidade é de suma importância para o acesso do software, pois caso haja a negação do documento o usuário não conseguirá acessar e nem utilizar a plataforma. Esses termos e políticas poderão mudar futuramente, tendo de o indivíduo reler os termos e (caso concorde com todas as informações) aceitar novamente.

#### 3. Do Acesso ao usuário

O acesso só ocorrerá caso o indivíduo aceite todos os termos escritos neste documento. Para clientes o limite de idade é 14 anos, esses devem obter o prévio consentimento expresso dos responsáveis para ter acesso à página, sendo responsabilidade exclusiva deles. Para vendedores ou responsáveis pelas empresas, o limite de idade é 18 anos, sendo esses plenamente responsáveis pelo que postam da plataforma.

O usuário poderá ter acesso à plataforma 24 (vinte e quatro) horas por dia, a 7 (sete) dias da semana. A navegação na plataforma só virá a ser interrompido, nos momentos de atualizações ou modificações para um melhor funcionamento.

#### 4. Do Cadastro

No cadastro, o usuário deve se comprometer a responder com veracidade todos os seus dados, tendo a responsabilidade de atualizá-los (caso precise). Os dados cadastrais devem se manter em sigilo, não exponha a qualquer pessoa/terceiros. O usuário também se responsabiliza pelo próprio uso na plataforma, ou seja, é totalmente responsável pelo que posta ou que faz dentro do local.

Logo após o cadastro, o indivíduo terá um login (usuário e senha) tendo seu acesso individual a plataforma. Toda e qualquer ação realizada com seus dados cadastrais, será de sua total responsabilidade, que caso o uso indevido de sua senha ou perda, deverá informar a plataforma. O usuário poderá a qualquer momento cancelar seu cadastro, que será realizado o mais rápido possível.

Ao aceitar os nossos termos e política de privacidade, autoriza a plataforma armazenar, coletar e usar as informações derivadas dos dados cadastrais, do uso dos serviços, e outras que estarão escritas na política de privacidade que deverá ser autorizada pelo usuário.

### 5. Proibições gerais

Em relação ao seu uso, aceitando os termos, você está concordando em não:

- 1 Violar quaisquer direitos relacionados a privacidade ou propriedade intelectual, incluindo, sem qualquer limitação, patentes, marcas, direitos autorais, incluindo a (nome físico ou jurídico) e seus sócios/afiliados.
- 2 Violar qualquer uma das regras, legislações ou regulamentos aplicáveis, legislações referentes a exportação, leis contra a discriminação, leis que violem os direitos autorais.
- 3 Publicar, armazenar, carregar, copiar qualquer material que:
	- 3.1 São considerados ilegais, difamatórios, ofensivos, enganosos, danosos, ameaçador, fraudulento, constrangedor ou obsceno.
	- 3.2 Interfiram de qualquer maneira nas operações e utilização normal do site, como publicar ou transmitir arquivos de vírus, spams, cartas de correntes, franquias ou algo semelhante.
	- 3.3 Violar qualquer obrigação contratual.
	- 3.4 Constranger ou perseguir terceiro com algum tipo de mensagem ou algo semelhante.
	- 3.5 Publicar qualquer informação considerada falsa, incompleta ou imprecisa.

Caso haja o descumprimento desses regulamentos, poderá a qualquer momento ser cancelado ou suspendido a conta do usuário.

#### 6. Da Política de Privacidade

Além dos termos de licença, o usuário deverá concordar com as informações descritas na Política de Privacidade.

## **Política de Privacidade**

A sua privacidade é importante para nós. Privacidade e segurança são prioridades e nos comprometemos com a transparência do tratamento de dados pessoais dos nossos usuários/clientes. É política de o nosso software respeitar a sua privacidade em relação a qualquer informação sua que possamos coletar e armazenar.

Solicitamos informações pessoais apenas quando realmente precisamos delas para fornecer um serviço, por meios justos e legais, com o seu conhecimento e consentimento. Não compartilhamos informações de identificação pessoal publicamente ou com terceiros, exceto quando exigido por lei.

1- Informação coletadas

- 1.1 Os dados cadastrais do indivíduo como nome completo, CPF, data de nascimento, sexo, endereço postal, e-mail, detalhes de redes sociais, número de telefone etc.
- 1.2 Informações de login de conta, para dar acesso ao perfil de conta específico, como nome de usuário, senha em formato irrecuperável e/ou pergunta e resposta de segurança.
- 1.3 Comentários e opiniões realizadas pelo usuário serão armazenados e expostos para que terceiros possam ver e avaliar sobre.
- 1.4 A data e os horários que foram postados os comentários.

Ao coletar os dados pessoais, o armazenamento dessas será em condições e estrutura tecnológicas seguras com fins de assegurar sua privacidade. Os dados pessoais obtidos terão acesso restrito, com estrutura de segurança da informação aplicada a limitar o acesso de cada dado pessoal ao profissional ou setor que efetivamente os necessite para execução de algumas das finalidades declaradas do processamento de dados.

## 2- Compartilhamentos de Dados

Os dados só poderão ser compartilhados com terceiros, nos casos de:

2.1 Comentários e opiniões, esses serão compartilhados com terceiros, com fins de serem avaliados ou terem um feedback sobre.

## 3- Direitos

- 3.1 Acessar seus dados, podendo solicitá-los em uma cópia legível de forma impressa ou por meio eletrônico, seguro e idôneo.
- 3.2 Corrigir seus dados, ao solicitar a edição, correção ou atualização destes.
- 3.3 Limitar seus dados quando desnecessários / excessivos ou tratados em desconformidade com a legislação através de anonimato, bloqueio ou eliminação.
- 3.4 Eliminar seus dados tratados a partir de seu consentimento, exceto nos casos previstos em lei.
- 3.5 Revogar seu consentimento, desautorizando o tratamento de seus dados.

4- Modificações da política de privacidade.

Caso futuramente haja modificações na política de privacidade, o usuário será notificado das alterações e será questionado se continua aceitando todos os termos.

## **3. REFERÊNCIAS**

ESPARTEL, Lélis. O Uso da Opinião do Consumidor como Indicador de Competitividade: o Caso do Mercado de Fermentos. [https://periodicos.ufpe.br/revistas/gestaoorg/article/viewFile/21536/18230.](https://periodicos.ufpe.br/revistas/gestaoorg/article/viewFile/21536/18230) Acesso em: 29 abril. 2021.

HANASHIRO, Akira. VS Code - O que é e por que você deve usar? <https://www.treinaweb.com.br/blog/vs-code-o-que-e-e-por-que-voce-deve-usar> Acesso em 14 setembro. 2021.

KUPPELWIESER'S, Peter. O Bem-vindo(a) à documentação do phpMyAdmin!. [https://docs.phpmyadmin.net/pt\\_BR/latest/intro.html](https://docs.phpmyadmin.net/pt_BR/latest/intro.html) Acesso em: 14 setembro. 2021.

PISA, Pedro. O que é e como usar o MySQL?. [https://www.techtudo.com.br/artigos/noticia/2012/04/o-que-e-e-como-usar-omysql.html](https://www.techtudo.com.br/artigos/noticia/2012/04/o-que-e-e-como-usar-o-mysql.html) . Acesso em: 14 setembro. 2021.

SOUZA, Ivan. O que é o 000Webhost? <https://rockcontent.com/br/blog/000webhost/> Acesso em 14 setembro. 2021.